## **Formato GML de edificio**

La Dirección General del Catastro utiliza un formato GML (XML con contenido geográfico) INSPIRE [\(http://inspire.ec.europa.eu/\)](http://inspire.ec.europa.eu/) para describir los edificios. El formato de edificio cumple el estándar "INSPIRE building" definido en [INSPIRE Data](http://inspire.jrc.ec.europa.eu/documents/Data_Specifications/INSPIRE_DataSpecification_BU_v3.0.pdf)  [Specification on Buildings](http://inspire.jrc.ec.europa.eu/documents/Data_Specifications/INSPIRE_DataSpecification_BU_v3.0.pdf) – Technical Guidelines 3.0

SECRETARÍA DE ESTADO<br>DE HACIENDA DIRECCIÓN GENERAL<br>DEL CATASTRO

Allí se define edificio como toda construcción, superficial o subterránea, con el propósito de alojar personas, animales y cosas, o la producción y distribución de bienes o servicios y que sean estructuras permanentes en el terreno, formando parte del formato GML aquellas construcciones con paredes y techo y que no sean un voladizo fuera de la parcela. Las especificaciones de INSPIRE para Edificios define diferentes esquemas posibles para la modelización de estos, la DGC ha optado por el esquema 2D extendido por ser el que se adapta mejor a los datos catastrales.

Así, el formato GML es un XML que incluye el namespace Building Extended 2D de INSPIRE que se encuentra definido en:

<http://inspire.ec.europa.eu/schemas/draft-schemas/bu-ext2d/2.0/BuildingsExtended2D.xsd>

La descripción detallada del conjunto de datos INSPIRE de edificios generada por la Dirección General del Catastro puede encontrarse en el siguiente enlace [http://www.catastro.minhap.es/webinspire/documentos/Conjuntos de datos.pdf](http://www.catastro.minhap.es/webinspire/documentos/Conjuntos%20de%20datos.pdf) (Apartado 3.1 Estructura del Conjunto de Datos de Edificios). La geometría del edificio del modelo INSPIRE obtenido a partir de los datos de la Dirección General del Catastro se define como un multirrecinto que representa la línea envolvente de todas las construcciones con volumetría sobre rasante de cada parcela catastral, excluyendo voladizos y terrazas o balcones; y por tanto se representa la huella del edificio.

## **Modelo simplificado y unificado de edificios y piscinas**

Para simplificar la labor de los técnicos que necesitan describir la huella georreferenciada de las construcciones, se ha definido a continuación un GML de ejemplo que contiene los objetos edificio (formato Builiding) y piscina (formato OtherConstructions), reduciéndose el esquema al máximo, incluyendo solamente los atributos indispensables para definir la geometría georreferenciada de las huellas de edificios y piscinas. Si el formato GML se obtuviese desde la BD de Catastro contendrá información adicional.

A continuación se presenta dicho ejemplo, resaltando la información que debe modificarse para particularizar el ejemplo, y se comentan sus diferentes atributos.

DIRECCIÓN GENERAL<br>DEL CATASTRO

## **GML de ejemplo de edificio y otras construcciones**

<?xml version="1.0" encoding="ISO-8859-1"?> <!—Building OtherConstruction.--> <gml:FeatureCollection gml:id="ES.LOCAL.BU" xmlns:ad="urn:x-inspire:specification:gmlas:Addresses:3.0" xmlns:base="urn:x-inspire:specification:gmlas:BaseTypes:3.2" xmlns:bubase="http://inspire.jrc.ec.europa.eu/schemas/bu-base/3.0" xmlns:bucore2d="http://inspire.jrc.ec.europa.eu/schemas/bu-core2d/2.0" xmlns:buext2d="http://inspire.jrc.ec.europa.eu/schemas/bu-ext2d/2.0" xmlns:cp="urn:xinspire:specification:gmlas:CadastralParcels:3.0" xmlns:el-bas="http://inspire.jrc.ec.europa.eu/schemas/elbas/2.0" xmlns:el-cov="http://inspire.jrc.ec.europa.eu/schemas/el-cov/2.0" xmlns:eltin="http://inspire.jrc.ec.europa.eu/schemas/el-tin/2.0" xmlns:elvec="http://inspire.jrc.ec.europa.eu/schemas/el-vec/2.0" xmlns:gco="http://www.isotc211.org/2005/gco" xmlns:gmd="http://www.isotc211.org/2005/gmd" xmlns:gml="http://www.opengis.net/gml/3.2" xmlns:gmlcov="http://www.opengis.net/gmlcov/1.0" xmlns:gn="urn:xinspire:specification:gmlas:GeographicalNames:3.0" xmlns:gsr="http://www.isotc211.org/2005/gsr" xmlns:gss="http://www.isotc211.org/2005/gss" xmlns:gts="http://www.isotc211.org/2005/gts" xmlns:swe="http://www.opengis.net/swe/2.0" xmlns:xlink="http://www.w3.org/1999/xlink" xmlns:xsi="http://www.w3.org/2001/XMLSchema-instance" xsi:schemaLocation="http://inspire.jrc.ec.europa.eu/schemas/bu-ext2d/2.0 http://inspire.ec.europa.eu/draftschemas/bu-ext2d/2.0/BuildingExtended2D.xsd"> <!--Building --> <gml:featureMember> <bu-ext2d:Building gml:id="ES.LOCAL.BU.9398516VK3799G"> <bu-core2d:beginLifespanVersion>2010-04-15T00:00:00</bu-core2d:beginLifespanVersion> <bu-core2d:conditionOfConstruction>functional</bu-core2d:conditionOfConstruction> <bu-core2d:inspireId> <base:Identifier> <base:localId>9398516VK3799G</base:localId> <base:namespace>ES.LOCAL.BU</base:namespace> </base:Identifier> </bu-core2d:inspireId> <bu-ext2d:geometry> <bu-core2d:BuildingGeometry> <bu-core2d:geometry> <gml:Surface gml:id="Surface\_ES.LOCAL.BU.9398516VK3799G" srsName="urn:ogc:def:crs:EPSG::25830"> <gml:patches> <gml:PolygonPatch> <gml:exterior> <gml:LinearRing> <gml:posList > 439228.84 4479666.09 439227.62 4479668.26 439229.43 4479669.29 439230.66 4479667.12 439228.84 4479666.09</gml:posList> </gml:LinearRing> </gml:exterior> </gml:PolygonPatch> <gml:PolygonPatch> <gml:exterior> <gml:LinearRing> <gml:posList > 439239.75 4479676.13 439240.83 4479676.74 439241.7 4479677.24 439242.34 4479677.15 439243.38 4479675.32 439243.18 4479674.65 439242.3 4479674.15 439242.66 4479673.53 439242.26 4479672.26 439242.52 4479671.81 439244.02 4479669.18 439244.76 4479669.6 439245.76 4479670.18 439246.3 4479670.19 439248.28 4479666.71 439248.07 4479666.03 439247.1 4479665.48 439247.62 4479664.56 439247.93 4479664.02 439248.89 4479664.57 439249.59 4479664.38 439251.34 4479661.31 439251.1 4479660.67 439250.15 4479660.13 439250.5 4479659.52 439250.02 4479657.86

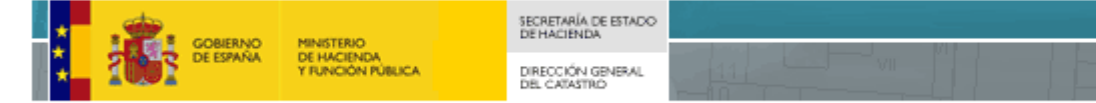

439250.79 4479656.53 439250.51 4479655.59 439251.19 4479654.42 439245.86 4479651.39 439245.41 4479652.19 439242.87 4479650.74 439238.97 4479657.59 439238.1 4479657.1 439237.42 4479657.28 439236.48 4479658.94 439237.78 4479659.68 439236.56 4479661.82 439235.96 4479662.87 439234.86 4479664.8 439234.77 4479664.96 439233.49 4479664.23 439232.56 4479665.86 439232.74 4479666.53 439233.6 4479667.02 439231.63 4479670.48 439229.62 4479674 439232.76 4479675.79 439232.44 4479676.35 439237.25 4479679.09 439237.87 4479678.01 439238.88 4479677.65 439239.75 4479676.13</gml:posList> </gml:LinearRing> </gml:exterior> </gml:PolygonPatch> </gml:patches> </gml:Surface> </bu-core2d:geometry> <bu-core2d:horizontalGeometryEstimatedAccuracy uom="m">0.1</bucore2d:horizontalGeometryEstimatedAccuracy> <bu-core2d:horizontalGeometryReference>footPrint</bu-core2d:horizontalGeometryReference> <bu-core2d:referenceGeometry>true</bu-core2d:referenceGeometry> </bu-core2d:BuildingGeometry> </bu-ext2d:geometry> <bu-ext2d:numberOfFloorsAboveGround>6</bu-ext2d:numberOfFloorsAboveGround> </bu-ext2d:Building> </gml:featureMember> <!—OtherConstruction.Cumplimentar solo en el caso de incluir piscinas u otras construcciones no edificio> <gml:featureMember> <bu-ext2d:OtherConstruction gml:id="ES.LOCAL.BU.9398516VK3799G\_PI.1"> <bu-core2d:beginLifespanVersion>2010-04-15T00:00:00</bu-core2d:beginLifespanVersion> <bu-core2d:conditionOfConstruction xsi:nil="true" nilReason="other:unpopulated"></bucore2d:conditionOfConstruction> <bu-core2d:inspireId> <base:Identifier> <base:localId>9398516VK3799G\_PI.1</base:localId> <base:namespace>ES.SDGC.BU</base:namespace> </base:Identifier> </bu-core2d:inspireId> <bu-ext2d:constructionNature>openAirPool</bu-ext2d:constructionNature> <bu-ext2d:geometry> <gml:Polygon gml:id="Polygon\_ES.LOCAL.BU.9398516VK3799G\_PI.1" srsName="urn:ogc:def:crs:EPSG::25830"> <gml:exterior> <gml:LinearRing> <gml:posList> 439261.19 4479673.05 439261.63 4479673.46 439262.16 4479673.74 439262.74 4479673.88 439263.34 4479673.86 439263.92 4479673.69 439264.19 4479674.44 439275.2 4479670.5 439273.03 4479664.43 439262.02 4479668.37 439262.36 4479669.33 439261.98 4479669.47 439261.48 4479669.8 439261.07 4479670.24 439260.8 4479670.78 439260.67 4479671.36 439260.69 4479671.96 439260.87 4479672.54 439261.19 4479673.05</gml:posList> </gml:LinearRing> </gml:exterior> </gml:Polygon> </bu-ext2d:geometry> </bu-ext2d:OtherConstruction> </gml:featureMember> </gml:FeatureCollection>

## **Estructura del fichero GML**

El GML contiene un elemento principal featureCollection que contiene uno o varios elementos featureMember. Un elemento featureMember contiene uno o varios objetos tipo edificio (Building) u opcionalmente, si se desea incluir piscinas, elementos del tipo OtherConstructions.

SECRETARÍA DE ESTADO<br>DE HACIENDA DIRECCIÓN GENERAL<br>DEL CATASTRO

Así, el fichero ejemplo se inicia con la etiqueta "gml:FeatureCollection" donde se definen los espacios de nombres utilizados, tras la cual se encuentra una etiqueta "gml:featureMember" que abarca la definición de un objeto "Building" (empleado para representar edificios) y una nueva etiqueta etiqueta "gml:featureMember" que abarca la definición de un objeto "OtherConstruction" (empleado para representar piscinas). Lógicamente, si no se desea incluir piscinas u otras construcciones, no es necesario incluir este último bloque.

Dentro de cada bloque featureMember se encuentran las siguientes etiquetas:

**bu-ext2d:Building**: Objeto edificio con un identificador único "gml:id" que asociamos a la parcela con la referencia catastral. ". Toma el valor de la etiquetas: "base:localId" + "base:namespace"

**bu-core2d:beginLifespanVersion**: Fecha de creación del objeto.

**bu-core2d:conditionOfConstruction**: Define el estado de conservación del edificio, que en la mayoría de los casos será "funtional". Solo puede tener los siguientes valores: declined, demolished, funtional, projected, ruin y underConstruction. En el caso de las piscinas es un valor que no se asigna.

**bu-core2d:inspireId:** Estructura que define cada objeto como un identificador único para la totalidad del conjunto de datos de INSPIRE. Tiene dos etiquetas:;

**base:localId**: Si el edificio se encuentra en una parcela catastral ya existente en Catastro el valor de la etiqueta será la propia parcela catastral, si se encuentra en una nueva parcela todavía no dada de alta en Catastro se pondrá el identificativo de su parcela en su escritura de constitución. En ambos casos, si fuese preciso identificar varios edificios diferenciados podría añadirse un secuencial tras la referencia de parcela catastral o identificativo de parcela. Este secuencial podría componerse de la forma "\_Edificio\_xx" donde xx es el secuencial en sí. Si se identificase una piscina dentro del apartado OtherConstructions se añadiría el sufijo \_Piscina\_xx. Ejemplos: "9398516VK3799G\_Edificio\_1", "ParcelaA\_Edificio\_1".

DIRECCIÓN GENERAL<br>DEL CATASTRO

**base:namespace:** Define el país, el productor del dato y el tipo de objeto. País ES, productor del dato "LOCAL" para evitar definir un organismo concreto y el tipo de objeto BU.

**bu-ext2d:geometry**: Estructura de la geometría del objeto edificio que contiene la geometría de todos los recintos que definen la huella del edificio. Cada recinto está dentro de una estructura "gml:Surface" que tiene un identificador único y un atributo "srsName" donde se define el sistema de coordenadas utilizado. Al tratarse de un objeto multirecinto existen tantas estructuras "gml:PolygonPatch" como construcciones disjuntas, que a su vez contienen estructuras "exterior" para definir el contorno perimetral de los recintos e "interior" para definir los huecos de esos recintos. El listado de coordenadas que definen las superficies están en la etiqueta "gml:posList". Las coordenadas son coordenadas UTM X e Y, separando por un espacio en blanco tanto la X Y, como cada par de coordenadas. El separador decimal es el punto y el número de decimales es 2 , dando precisión de centímetros. El listado de las coordenadas debe terminar repitiendo el par de coordenadas del inicio para cerrar el recinto.

La definición de la geometría empleada en el bloque otherConstructions es ligeramente diferente dado que se engloba bajo una única etiqueta "gml:polygon" que tiene un identificador único y un atributo "srsName" donde se define el sistema de coordenadas utilizado

El orden de los vértices que definen los perímetros de las geometrías (etiqueta "exterior") sigue el sentido de las agujas del reloj, y el de los huecos (etiqueta "interior") el sentido contrario a las agujas del reloj. Las geometrías no admiten autointersecciones.

Los sistemas de referencia admitidos en coordenadas UTM son:

- EPSG:25829: Coordenadas ETRS89 UTM huso 29
- EPSG:25830: Coordenadas ETRS89 UTM huso 30
- EPSG:25831: Coordenadas ETRS89 UTM huso 31
- EPSG:32628: Coordenadas WGS84 UTM huso 28 (Canarias)

**bu-core2d:horizontalGeometryEstimatedAccuracy**: Define la precisión de la geometría en metros.

**bu-core2d:horizontalGeometryReference**: Toma el valor "footPrint" que referencia la geometría a la huella del edificio. Línea en planta de la intersección del edificio con el terreno.

**bu-ext2d:numberOfFloorsAboveGround**: Valor del número de plantas del edificio. Si el edificio tiene en sus distintas partes más de una altura se pondrá la máxima.

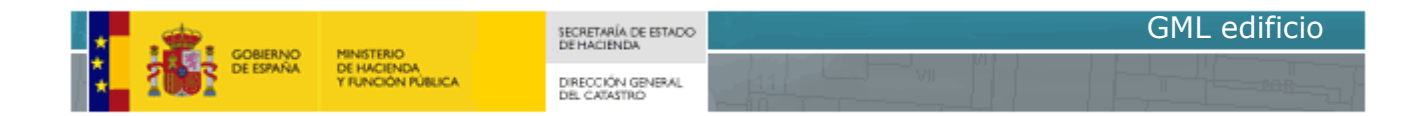

**bu-ext2d:constructionNature**: Etiqueta que define la naturaleza de la construcción empleado dentro del bloque que identifica otras construcciones (no edificio), en nuestro caso, para representar las piscinas, de entre los valores que puede tomar este atributo, se incluirá el valor de "openAirPool".